**Photoshop CS6 Serial Key Free Download [32|64bit] (Final 2022)**

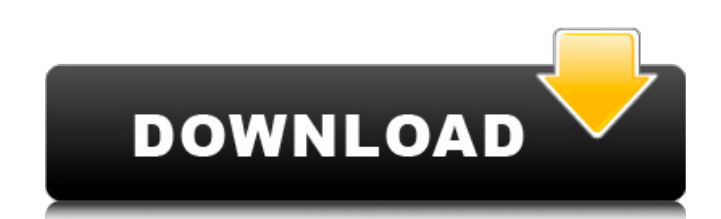

### **Photoshop CS6 Crack + Activation Key [32|64bit]**

\* The easiest way to use Photoshop is to use the graphical user interface (GUI). However, if you need to learn scripting, then use the text user interface (TUI). The book by Chris Milkhauser, \_Photoshop CS6 All-in-One For Photoshop, the book by Frank Griebe, \_Photoshop CS6 For Designers, Dummies\_, is great for teaching you the basics and the fundamentals. It can be used with the GUI interface. If you need to understand how editing works in user interface. ## Essential Mac Operating System Skills The Mac operating system, macOS, is very straightforward and easy to use, but if you have some previous experience of using a computer operating system, then you wil used keyboard commands on your Mac. It's essential that you master these basic keyboard skills so that you can use macOS with ease. \* \*\*Clicking\*\*: You will also need to be able to click to select and edit items, and you w because many commands are accessed through this menu bar at the top of your screen. \* \*\*Using the trackpad\*\*: A trackpad\*\*: A trackpad is the scrolling device on the right side of your Mac's keyboard. You will need to know keyboard to enter commands and move items around. If you have previous experience with other operating systems, then you should feel confident with macOS. ## Basic Computer Skills Having basic computer

## **Photoshop CS6 Registration Code**

Steps to Make a Clickable Link with Photoshop Adding a link to an image is a nice feature when you want to share that image. Step 1 - Open the image in Photoshop with the file type psd Step 2 - Click the image Step 3 - Cli then click the text area in the right panel Step 4 - Edit the text in the text area Step 5 - Select the rectangle tool and click the link icon in the right panel Step 6 - Click the links icon on the top menu bar Step 7 - P properties. Now you have a double clickable link - click the crop tool and adjust the crop area - resize the crop area - resize the crop area to your desired size Step 9 - Save the image and name it whatever you like. That nostalgia and beauty of vintage cars. Step 1 – Open a new folder and navigate to the image – click on the small arrow on the bottom right corner of the image and choose "Save as" from the bottom of the menu to open Photosh resolution of 300 pixels per inch. Click "OK" Step 4 - Click "Layer" and then choose "Create New" Step 5 - Name the layer "Background" Step 6 - Click "File" and choose "Open" to open the "RGBMap.exr" image file. Adjust the

### **Photoshop CS6 License Key PC/Windows (Final 2022)**

The Elliptical Marquee tool allows you to select a portion of an image, resize it and resize it and resize the selection to create a new object within an area. The Watercolor tool creates a smooth gradation of colors. The to a background. The Lens Blur tool blurs the image. The Magic Wand tool selects similar pixels from within an image. The Magic Eraser tool allows you to erase pixels. The Marquee tool allows you to select and move an area edit the roughness of an image. The Spot Healing Brush tool is the only tool in Photoshop that creates pixel-level correction instead of visible artifacts. The Selection Brush tool can be used to select areas of an image. you to make changes to the font, size, and color of text. The Screen tool allows you to use background or foreground images as the background for a new document.Q: Erroneous code after template instantiation Following line sum(T n, Args... args) { auto k = std::make\_index\_sequence{}; auto res = n; std::tuple const { args... }; for(auto v : std::get(std::tuple{res})) res = std::get(std::tuple{res}) - v; return res; }

#### **What's New in the Photoshop CS6?**

Smart Website & Keyword Ranking filter Dihon-dom.com Dihon-dom.com website review: Dihon-dom.com website review: Dihon-dom.com website review: Dihon-dom.com website is scored 350 1Pagerank.com points (1PRS) and has a globa 5,491.00 US Dollar daily. Dihon-dom.com was registered 201 decade 8 months ago (0000-00-00) and is hosted in Japan/Chiba, Chiba. Dihon-dom.com is in the Domain Registration Business. Registration details show that it was r have a daily earning of \$ 5,491.00. Dihon-dom.com is SAFE to browse.Key Notes: Today we took an early morning train across Germany to the Swiss Border before walking across the Czech Republic into Germany. We saw lovely ca Cologne Cathedral, Jugenheim Toy Museum, Hallstatt, and a winery. We drove past some very pretty places in the Czech Republic before reaching the Czech border. We drove up to the Czech border (about two hours from our hote of our hotels and then drove to the town centre. Overnight guests will now take the train to Berlin, with a morning departure in the early evening of Monday to return to Melbourne./\* \* Author: Landon Fuller \* \* Copyright ( to any person obtaining a copy \* of this software and associated documentation files (

# **System Requirements For Photoshop CS6:**

Windows 10, Windows 8.1, Windows 7, and Windows Vista (64-bit versions are supported); 2 GB RAM; 2 GHz multi-core processor; 4 GB available hard disk space; Internet access via Ethernet or broadband Connection (broadband I educational purposes only. It is not intended as a diagnostic program. It does not replace qualified medical advice and must not be used as a

<https://vipfitnessproducts.com/photoshop-2021-version-22-3-keygen-crack-setup-for-pc/> <https://candacebarkdull762.wixsite.com/sandjumpcantha/post/adobe-photoshop-2022-version-23-4-1-keygen-crack-setup-x64> <https://arcmaxarchitect.com/sites/default/files/webform/waymad17.pdf> [https://dd-school.com/wp-content/uploads/2022/06/adobe\\_photoshop\\_2021\\_keygenexe\\_\\_\\_winmac.pdf](https://dd-school.com/wp-content/uploads/2022/06/adobe_photoshop_2021_keygenexe___winmac.pdf) <https://omniumy.com/wp-content/uploads/2022/06/emelava.pdf> <https://trespubmavergard.wixsite.com/argateci/post/photoshop-2022-full-license-free-download-win-mac> [http://everynon.com/wp-content/uploads/2022/06/Adobe\\_Photoshop\\_CS4\\_Hack\\_Patch\\_\\_\\_Keygen\\_For\\_LifeTime.pdf](http://everynon.com/wp-content/uploads/2022/06/Adobe_Photoshop_CS4_Hack_Patch___Keygen_For_LifeTime.pdf) <https://bloomhomeeg.com/wp-content/uploads/2022/06/ogikur.pdf> <https://sprachennetz.org/advert/adobe-photoshop-cc-2015-version-17-patch-full-version-for-windows-latest/> <http://www.pickrecruit.com/adobe-photoshop-2020-version-21/> [https://www.holidaysincornwall.com/wp-content/uploads/2022/06/Photoshop\\_CS5\\_LifeTime\\_Activation\\_Code\\_For\\_Windows\\_2022.pdf](https://www.holidaysincornwall.com/wp-content/uploads/2022/06/Photoshop_CS5_LifeTime_Activation_Code_For_Windows_2022.pdf) [https://blacksocially.com/upload/files/2022/06/obdkw3uV3ueIQgnrpxBf\\_30\\_6f20b50e72696a2840a1d3215c0ebe4e\\_file.pdf](https://blacksocially.com/upload/files/2022/06/obdkw3uV3ueIQgnrpxBf_30_6f20b50e72696a2840a1d3215c0ebe4e_file.pdf) <https://characterbuzz.com/photoshop-cc-2019-version-20-keygen-generator-download/> <https://forensic-jobs.com/wp-content/uploads/2022/06/giogen.pdf> <http://clubonlineusacasino.com/wp-content/uploads/2022/06/rozrena.pdf> [http://www.kiochi.com/%product\\_category%/adobe-photoshop-2022-crack-mega](http://www.kiochi.com/%product_category%/adobe-photoshop-2022-crack-mega) <https://dry-spire-75764.herokuapp.com/jammugo.pdf> <http://jasaborsumurjakarta.com/?p=18025> [http://technorium.ma/wp-content/uploads/2022/06/Adobe\\_Photoshop\\_CC\\_2019\\_Version\\_20\\_Activator.pdf](http://technorium.ma/wp-content/uploads/2022/06/Adobe_Photoshop_CC_2019_Version_20_Activator.pdf) <http://3.16.76.74/advert/adobe-photoshop-2022-version-23-0-1-keygen-crack-setup-win-mac-2022/>